# DAWAN

Plande la formation

[www.dawa](https://www.dawan.fr)n.fr

Formation LaTeX : Approfondissement

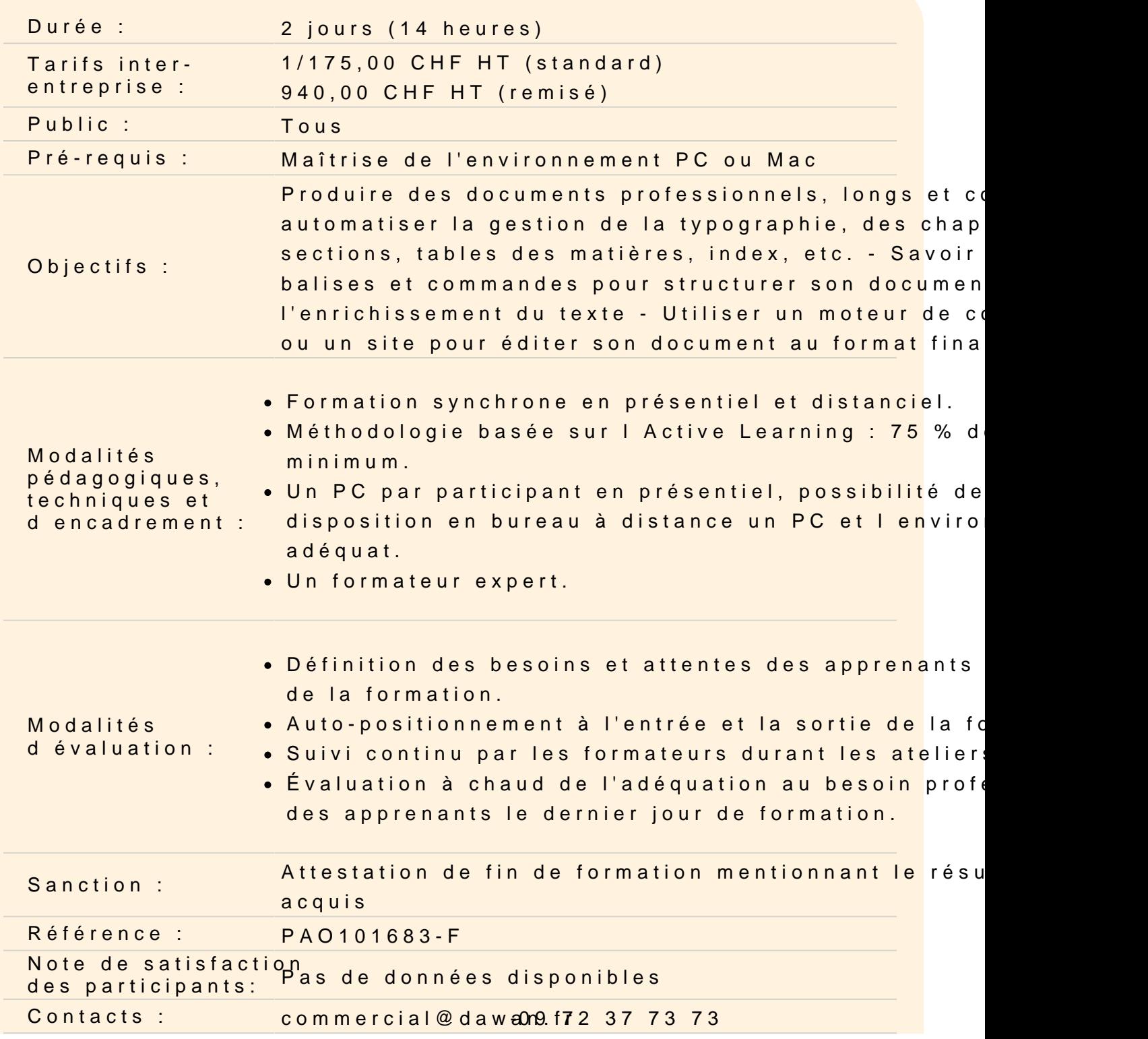

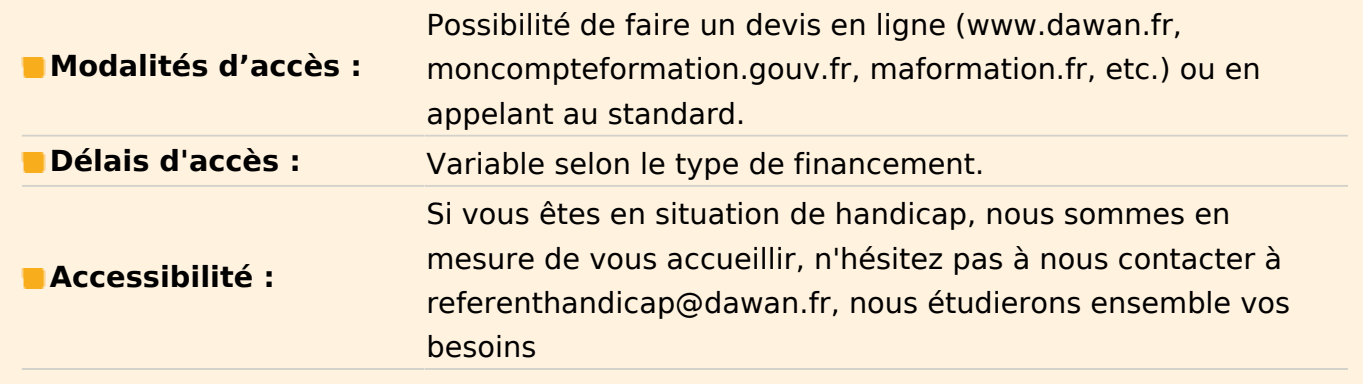

## **Rappels des fondamentaux**

#### **Organiser l'arborescence et la hiérarchie des documents**

Créer une numérotation pour les pages, chapitres, sections et sous-sections, paragraphes, notes de bas de pages, etc.) Mettre en forme la numérotation et l'incrémentation Utiliser les marques de section et sous-section Utiliser les marques de paragraphe et sous-paragraphe Utiliser les listes et listes à puces Utiliser les listes numérotées Utiliser les citations Utiliser les notes de bas de pages Utiliser les références

## **Atelier : Créer un document utilisant listes à puces, notes de bas de page, tableaux**

#### **Créer une table des matières et des annexes**

Éditer une table des matières Créer une annexe

## **Atelier : Créer un document comportant une table des matières et une annexe**

## **Créer un document spécialisé**

Utiliser des balises spécifiques : Symboles mathématiques et scientifiques Positionnement et alignement du texte Positionnement et alignement des images Créer et gérer des tableaux Découvrir la notion de flottants Les tokens Les groupes Les environnements

## **Créer différents types de documents**

Utiliser les classes spécifiques Utiliser la classe book et class \chapter Utiliser la classe lettre Utiliser la classe rapport Utiliser la classe présentation

## **Atelier : Créer différents types de documents : long, lettre, présentation, etc.**

## **Comprendre la notion de projet**

Insérer du contenu d'un document dans un autre Scinder un document en plusieurs

## **Atelier : Gérer les liaisons entre documents**

## **Compiler, finaliser et éditer ses documents**

Compiler, corriger les erreurs éventuelles et éditer le document dans le format final (PDF)

## **Atelier : Compiler le document en PDF pour l'édition**